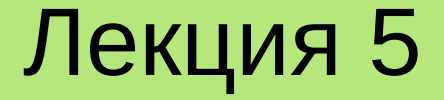

# **ОБОБЩЕННОЕ** ПРОГРАММИРОВАНИЕ В С++. СТАНДАРТНАЯ БИБЛИОТЕКА **ЯЗЫКА С++**

**Лекция 5. Обобщенное программирование в С++. Стандартная библиотека языка С++**

# **План**

- 1. Понятие обобщенного программирования.
- 2.Шаблоны функций и классов в С++.
- 3. Контейнерные классы.
- 4. Строки и строковые потоки.
- 5.Алгоритмы.

Рассмотрим следующий пример. Пусть необходимо разработать класс для работы с целочисленными одномерными массивами. Простейший вариант его реализации может выглядеть так:

```
3
class Array
{
private:
   int *data = nullptr; // Указатель на блок памяти, где буду хранится данные
   int size = 0; // Размер массива
public:
   Array(int s) // Базовый конструктор
    {
        size = s;
        data = new int[size];}
   Array(const Array& rhs) // Копирующий конструктор
    { 
        data = new int [size = rhs.size];memcpy(data, rhs.data, size * sizeof(int)); // Копирование данных
    }
```

```
~Array(void) // Декструктор
{ 
    if (size) delete [] data;
}
void ReSize(int s) // Динамическое изменение размера массива
{<br>}
    if (size) delete \prod data;
    data = new int[size = s];}
int &operator [] (int i) // Доступ к элементам массива по индексу 
{
    return data[i];
}
int Size(void) const // Возврат размера массива
{
    return size;
}
// ...
```
};

Использовать такой класс-массив можно, например, следующим образом:

 $\mathcal{U}$ 

```
Array my arr;
int size;
```

```
cout << "Input array size: ";
\sin \gg \text{size};
my arr.ReSize(size);
for (int i = 0; i < my arr. Size(); i++)
    my \arcsin |i| = i;
```
 $\mathcal{U}$  ...

Ясно, что при необходимости класс Array можно расширить за счет новой функциональности, например, добавив в него операции сложения. вычитания, поиска минимума или максимума и т. п.

Теперь представим себе, что возникала задача создать аналогичный класс для работы с одномерными массивами вещественных чисел. Ясно, что решить ее можно очень просто. Для этого достаточно создать копию предыдущего класса, обозвав ее, например, FloatArray, и поменяв объявление

#### int \*data =  $nullptr;$

на

#### float \*data =  $nullptr;$

Кроме того, нужно внести соответствующие изменения в копирующий конструктор и оператор индексирования.

Аналогичным образом можно создать классы DoubleArray, CharArray и т.д. Однако, очевидно, что такой подход является избыточным и далеко не самым оптимальным.

Таким образом, возникает идея создания таких функций и классов, тип используемых данных в которых был бы параметром (шаблоном). На этой идее базируется парадигма обобщенного программирования (generic programming), заключающаяся в некотором описании данных и алгоритмов, которое можно применять к различным типам данных, не меняя само это описание.

Суть данной парадигмы заключается в таком разделении структур данных и алгоритмов через использование абстрактных типов данных, которое бы позволило описывать алгоритм решения задачи в форме, не зависящей от конкретного типа данных. Например, функцию определения максимального значения среди своих двух аргументов с помощю псевдокода можно описать так:

```
T Max(T x, T y):
begin
    if x > yreturn x
    else
        return y
end
```
# **2. Шаблоны функций и классов в С++**

Язык программирования C++ поддерживает парадигму обобщенного программирования.

Например, описание шаблонной функции, возвращающей максимум двух своих аргументов, в С++ можно реализовать так:

```
template <typename T > T max(T \times, T \times) // T - 3адает обобщенный тип
{
     return (x > y) ? x : y; // Для Т должна быть определена операция «>» 
}
```
Вызывать эту функцию в программе можно так:

max<int>(10, 50); // Максимум среди целых аргументов – 50 max<double> $(10.5, -3.8)$ ; // ... вещественных аргументов - 10.5 max<string>("abc", "def"); // ... строк – результат "def"

**Примечание. В качестве Т в приведенной функции можно использовать любой тип данных или класс, для которого определена (перегружена) операция «>».**

# **2. Шаблоны функций и классов в С++**

Аналогичным образом в С++ создаются и шаблонные (template) классы. В общем виде они описываются следующим образом:

```
template <typename T> class <Имя_класса> {};
```
Например, шаблонный класс, описывающий одномерный массив, можно определить так:

```
template <typename T> class Array
{
private:
     T *data = nullptr; // Указатель на данные
    int size = 0; // Размер массива
public:
   Array(int s) // Базовый конструктор
  {
    data = new T[size = s];
  }
  \prime\prime ...
   T &operator [] (int); // Доступ к элементам массива по индексу
   // ...
};
```
### **2. Шаблоны функций и классов в С++**

Использовать такой класс можно, например, следующим образом:

```
// …
```
{

}

#### int main()

```
 Array<double> arr(10);
```

```
for (int i = 0; i < \arctan 2i = (); i + j{
   arr[i] = i; cout << arr[i] << endl;
 }
 return 0;
```
#### **Результат работы программы**

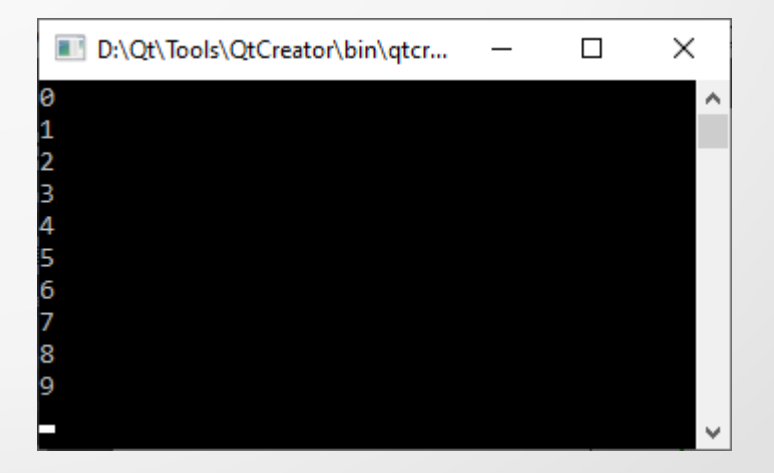

Под **контейнером** (**контейнерным классом**) понимается класс, предназначенный для хранения множества (коллекции) объектов определенного типа.

В **STL** (Standard Template Library) – стандартной библиотеке шаблонов С++ содержится большое количество контейнеров, реализующих различные структуры данных.

Рассмотрим самые популярные среди них;

- std::vector динамический массив произвольного доступа с автоматическим изменением размера при добавлении или удалении элемента:
- std::list двунаправленный связанный список;
- **std::stack** контейнер, реализующий функции стека (LIFO);
- std:: queue контейнер, реализующий функции очереди (FIFO);
- std::map коллекция, сохраняющая отсортированные однозначные пары вида <ключ, значение>;
- std::set упорядоченное множество уникальных (неповторяющихся) значений;

#### Примеры применения вектора std::vector

```
#include <vector> // Подключение соответствующего заголовка
```
using namespace std;

```
vector<double> vec{1.5, 2.3, 4}; // Объявление с инициализацией
vec.resize(10); // Изменение размера
vec.push_back(3.14); // Добавление нового элемента в конец вектора
vec.at(5) = -100; // Доступ по индексу
vec[6] = -1.4; // ...for (auto it : vec) // Итерация по всем элементам vec (it - текущий элемент)
   cout << it << endl;
for (int i = 0; i < vec.size(); i++) // Еще один способ итерации...
```
 $\sin \gg \text{vec[}$ 

#### Примеры применения списка std::list

 $\#$ include  $\le$ list $>$ 

std::list<int> lst{1, 3, 2}; // Объявление с инициализацией Ist.size(); // Количество элементов списка Ist.push\_back(5); // Добавление нового элемента в конец списка Ist.pop\_back(); // Удаление последнего элемента из списка for (auto it: Ist) // Итерация по всем элементам std::cout << it << std::endl; for (auto it = lst.begin(); it != lst.end(); it++) // Еще один способ итерации std::cout << \* it << std::endl; Ist.sort(); // Сортировка

#### **Примеры применения стека std::stack**

#include <stack>

}

using namespace std;

```
stack<int> stk; // Объявление (инициализация не поддерживается)
stk.size(); // Количество элементов в стеке
 stk.push(-10); // Поместить элемент в стек
stk.pop(); // «Вытолкнуть» элемент из стека
while (!stk.empty()) // Пример работы со всеми всеми элементами стека
{
   cout << stk.top() << endl;
    stk.pop();
```
#### **Примеры применения очереди std::queue**

#include <queue>

 $\begin{matrix} \end{matrix}$ 

using namespace std;

```
queue<float> qe; // Объявление очереди
qe.size(); // Количество элементов
 qe.push(-1.0f); // Добавить новый элемент в конец очереди
qe.pop(); // Удалить первый элемент из очереди
qe.front(); // Первый элемент
qe.back(); // Последний элемент
while (!qe.empty()) // Обработка всех элементов очереди
{
```
 cout << qe.front() << endl; qe.pop();

15

#### **Примеры применения контейнера std::map**

#include <map>

using namespace std;

map<string, int> id{{"Li", 1}, {"Trump", 2}}; // Объявление и инициализация id.insert({"Buch", 3}); // Добавление нового значения  $id['Buch'] = 4$ ; // Изменение значения по ключу id["Smith"] = 5; // Добавление (изменение) значения по ключу for (auto it : id) // Итерация по контейнеру cout << it.first << ' ' << it.second << endl;

#### Примеры применения контейнера std::set

#include <set>

using namespace std;

set<char> s{'a', 'b'}; // Объявление и инициализация s.size(); // Количество элементов в контейнере s.insert('H'); // Добавление элемента в множество s.erase('a'); // Удаление элемента из множества s.clear(); // Очистка контейнера for (auto it : s) // Итерация по множеству cout  $<<$  it  $<<$  endl;

### 4. Строки и строковые потоки

Для работы со строками в стандартной библиотеке C++ реализованы классы std::string (стандартная строка однобайтовых символов в формате ACSII) и std::wstring (строка двухбайтовых символов в формате Unicode).

#### Примеры применения строки std::string

#include <string>

using namespace std;

```
string str = "Hello"; // Объявление с инициализацией
cout << str.length() << endl; // Длина строки
str.push back('!'); // Добавление в конец символа
str += "?"; // Еще один способ добавления символа или строки
cout << str << endl; // Вывод строки в поток
str.replace(5, 1, "?"); // Замена символа в строке, начиная с 6-ой позиции...
cout << str[0] << endl; // Получение символа по индексу
cout << str.c_str() << endl; // Преобразование в формат строки языка С
```
### **4. Строки и строковые потоки**

#### **Примеры применения Unicode-строки std::wstring**

#include <xstring> #include <locale> // wcout – вариант потока для работы с Unicode-строками

using namespace std;

```
wstring ws = L"Hello"; // Объявление с инициализацией
cout << ws.length() << endl; // Длина строки
wcout << ws << endl; // Вывод в Unicode-поток
ws += L"!"; // Конкатенация строк
 ws.replace(5, 1, L"?"); // Замена подстроки…
wcout << ws[0] << endl; // Получение символа по индексу
ws.c_str(); // Возврат указателя на строку в формате языка С
ws.substr(1, 3); // Возврат подстроки
ws.find(L"ll"); // Поиск подстроки
```
### 4. Строки и строковые потоки

В стандартной библиотеке C++ реализованы специальные строковые потоки, объединяющие возможности стандартных потоков и класса std::string. Чаще всего на практике используют класс std::stringstream, реализующий операции ввода-вывода в памяти (в строке). Он наследует от std::istream и std::ostream все их операции по работе с потоками и, в частности, операции чтения-записи («>>» и «<<»).

Рассмотрим следующий пример:

#include <sstream>

 $\mathcal{U}$  ... int a, b; string str; stringstream ss; // Объявление строкового потока

```
// Запись в него данных
ss << "Hello!" << '' << 10 << '' << 20;
// Вывод содержимого строкового потока на экран
cout << ss.str() << endl; // Метод str() возвращает данные в виде строки
// Считывание данных из строкового потока
                                                                       20
ss \gg str \gg a \gg b:
```
Для работы с контейнерными классами в стандартной библиотеке C++ реализовано множество различных алгоритмов, описанных в заголовочном файле algorithm. Рассмотрим некоторые из них.

for\_each() - по порядку применяет заданную функцию к каждому элементу контейнера в указанном диапазоне.

```
\#include <iostream>
#include <algorithm>
#include <vector>
```

```
int main()
```
 $\}$ 

```
std::vector<int> vec{3, 4, 2, 9, -15};
auto sum = 0;
```
for each(vec.begin(), vec.end(),  $\lceil \& \rceil$  (int &it) { sum += it; }); std::cout << "Sum of vector elements: " << sum << ' ' << std::endl; return 0;

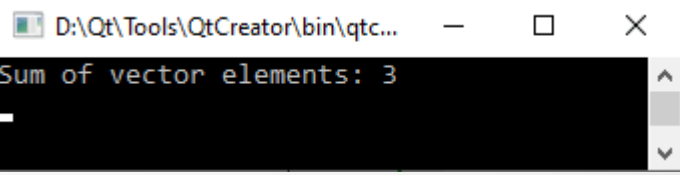

В приведенном выше примере для каждого элемента вектора, находящегося в диапазоне от std::vector.begin() до std::vector.end(), выполняется выражение, заданное лямбда-функцией:

```
[&](int &it){ sum += it; }
```
Лямбда-функция (лямбда-выражение) это способ описания анонимных (безымянных) функциональных выражений, которые могут быть встроены в различные конструкции языка C++.

Например, вывод всех элементов вектора можно реализовать следующим образом:

#### for\_each(vec.begin(), vec.end(), [](int it){ std::cout << it << '; });

Отметим, что если лямбда-функция описана как П..., то в ее теле недоступны никакие внешние переменные, если - [&]..., то ей доступны по ссылке все переменные из внешнего контекста, если - [=]..., то ей доступны внешние переменные по значению.

 $\}$ 

search() - ищет первое вхождение заданной последовательности элементов в указанный диапазон значений. Например:

```
\#include <iostream>
                                                            D:\Qt\Tools\QtCreator\bin\gtc...
                                                                                     \Box#include <algorithm>
                                                           Searched Data Position: 2
\#include \levector>
int main()
\{std::vector<int> data{3, 4, 2, 9, -15},
                     find\{2, 9\};
   auto ret = search(data.begin(), data.end(), find.begin(), find.end());
  if (ret != data.end())
     std::cout << "Searched Data Position: " << (ret - data.begin()) << std::endl;
  else
```

```
std::cout << "Data not found" << std::endl;
return 0;
```
×

**sort()** – выполняет сортировку элементов в заданному диапазоне в порядке возрастания. Например:

```
#include <iostream>
#include <algorithm>
#include <vector>
```
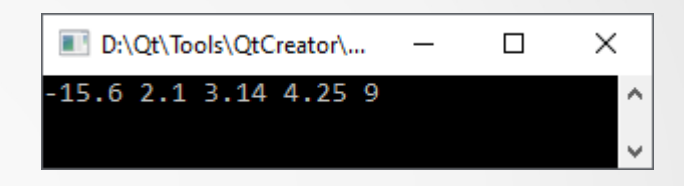

```
int main()
```
}

```
{
   std::vector<double> vec{3.14, 4.25, 2.1, 9, -15.6};
```

```
 sort(vec.begin(), vec.end());
for_each(vec.begin(), vec.end(), [](float it) { std::cout << it << '; });
 std::cout << std::endl;
 return 0;
```
**max\_element()** – находит наибольший элемент в заданном диапазоне. Например:

#include <iostream> #include <algorithm> #include <vector>

```
using namespace std;
```
int main()

{

}

```
 vector<int> vec{3, 4, 2, 9, -15};
auto index = max element(vec.begin(), vec.end());
```
cout  $<<$  "Index of vector max elements: " $<<$  index - vec.begin()  $<<$  '' $<<$  endl; cout << "Max vector element: " << vec.at(index - vec.begin()) << ' ' << endl; return 0;

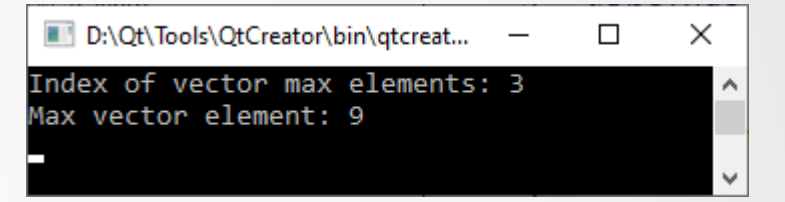

Кроме того, в библиотеке алгоритмов есть еще такие часто используемые функции:

- **min\_element()** поиск наименьшего элемента в заданном диапазоне;
- minmax\_element() поиск наименьшего и наибольшего элементов в заданном диапазоне;
- **max()** возвращает наибольший из двух аргументов;
- **min()** возвращает наименьший из двух элементов;
- minmax() возвращает большее и меньшее из двух элементов;
- **find()** находит первый элемент, удовлетворяющий определенным критериям;
- **count()** возвращает количество элементов, удовлетворяющих определенным критериям;
- etc